## **BAB V**

### **PENGUJIAN DAN ANALISIS HASIL**

### **5.1. Pengujian**

Pengujian merupakan proses yang bertujuan untuk mengetahui apakah sistem yang dibangun dan program yang dibuat memiliki kesalahan atau tidak. Metode pengujian yang digunakan dalam penelitian adalah *black box testing*. Pengujian *black box* berfokus pada persyaratan fungsional perangkat lunak. Pengujian dilakukan pada semua kebutuhan fungsional yang telah dirancang pada tahap perancangan. Pengujian fungsional atau uji coba dengan *black box* pada sistem ini untuk menentukan fungsi cara beroperasinya. Langkah pengujian ini menggunakan dua kasus uji yaitu apabila sistem berjalan sesuai dengan harapan dan apabila terjadi kesalahan, sebagai berikut:

### **5.1.1 Pengujian Fungsional**

Pengujian *black box* pada sistem ini untuk menentukan fungsi cara beroperasinya. Langkah pengujian ini menggunakan dua kasus uji yaitu apabila sistem berjalan sesuai dengan harapan dan apabila terjadi kesalahan, seperti yang terdapat pada tabel di halaman selanjutnya

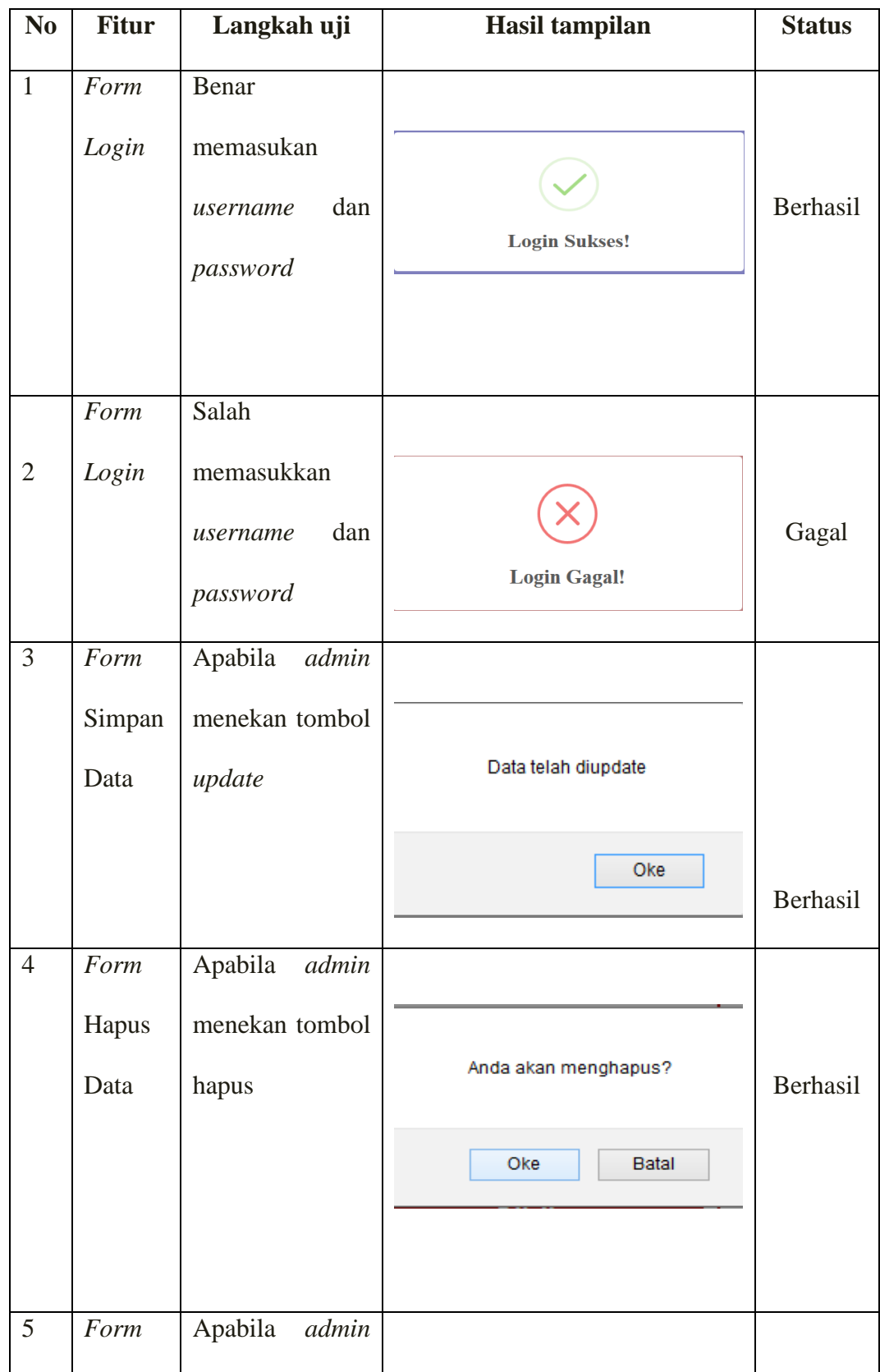

|   | Hapus  | menekan tombol   |                            |          |
|---|--------|------------------|----------------------------|----------|
|   | Data   | hapus            | Data Gagal Dihapus         | Gagal    |
|   |        |                  | OK                         |          |
|   |        |                  |                            |          |
|   |        |                  |                            |          |
| 6 | Form   | Apabila<br>admin |                            |          |
|   | Logout | menekan tombol   |                            |          |
|   |        | keluar           | <b>Yakin Ingin Keluar?</b> | Berhasil |
|   |        |                  | Cancel<br>OK               |          |
|   |        |                  |                            |          |
|   |        |                  |                            |          |

Tabel 5.1

# Hasil Pengujian Fungsional

## **5.2. Analisis Hasil Pengujian**

Berdasarkan hasil implementasi dan pengujian terhadap perangkat lunak, maka tahap selanjutnya adalah proses analisis hasil program. Analisis hasil program dilakukan untuk mengetahui bahwa secara umum perangkat lunak dapat berjalan dengan baik dan merujuk dari latar belakang masalah yang dipaparkan sebelumnya bahwa aplikasi pemesanan ini mampu mengatasi masalah yang terjadi sehingga tidak menutup kemungkinan untuk dapat diterapkan pada kondisi yang sebenarnya :

1. Form *login*

Pada langkah pengujian ini jika benar memasukan *username* dan *password* sistem akan menampilkan hasil tampilan *login sukses* dan jika salah akan ditampilkan hasil tampilan *login gagal*.

2. Simpan data

Pada langkah pengujian ini jika berhasil meng-*input* atau merubah data sistem akan menampilkan hasil tampilan *data berhasil di update*

3. Hapus data

Pada langkah pengujian ini jika berhasil menghapus data sistem akan menampilkan hasil tampilan *data berhasil dihapus* dan jika gagal akan ditampilkan data gagal dihapus.

4. form *logout*

Pada langkah pengujian ini admin atau operator ingin keluar dari sistem akan ditampilkan hasil tampilan *yakin anda akan keluar* . Jika memilih opsi oke akan langsung keluar dari sistem dan jika memilih opsi *cancel* akan kembali masuk pada beranda sistem.